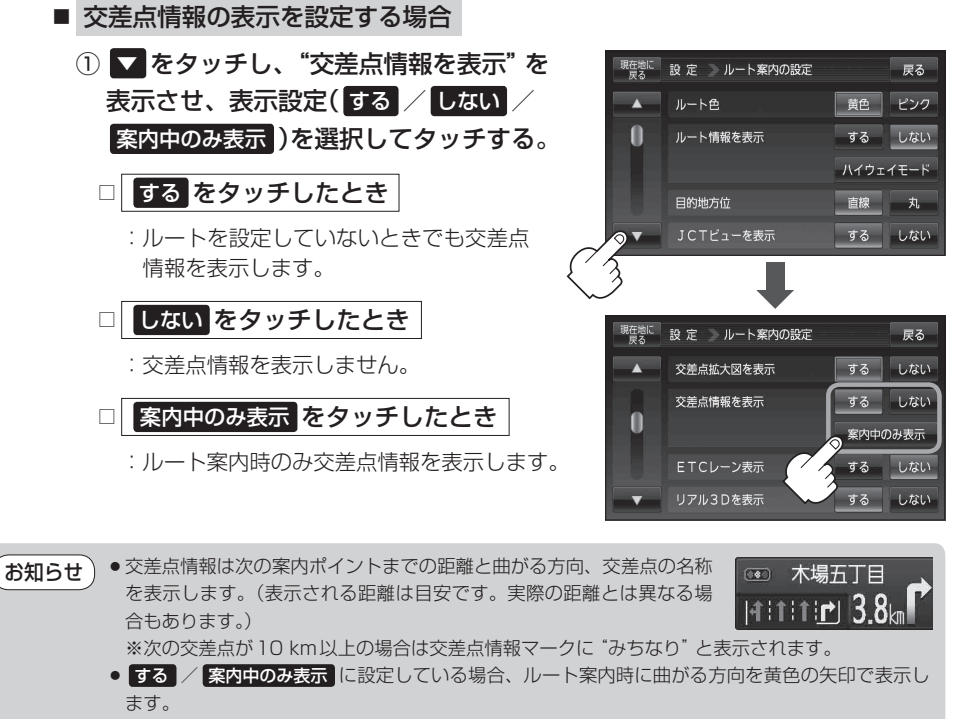

●次の案内ポイントまでにレーン情報がある場合、交差点情報の下にその 交差点までの距離とレーンガイドを表示します。

**F–21<br>F⇒421<br>F–21** 〔ルート案内画面の設定をする〕 〔ルートの設定をする)<br>〔ルート<br>〔ルート】

**60 木場五丁目**  $H$ <sub>1111</sub> $r$  $R$ 3111

**各種設定**